## mathskills 4 kids

Name: Class:

## Put numbers in order up to 10

Put these numbers in order from least to greatest.

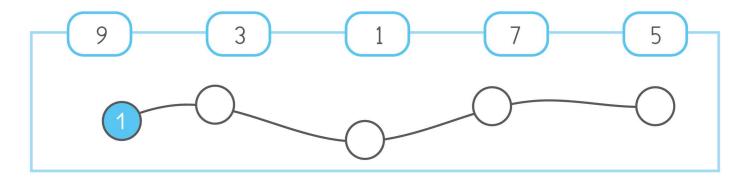

Put these numbers in order from greatest to least.

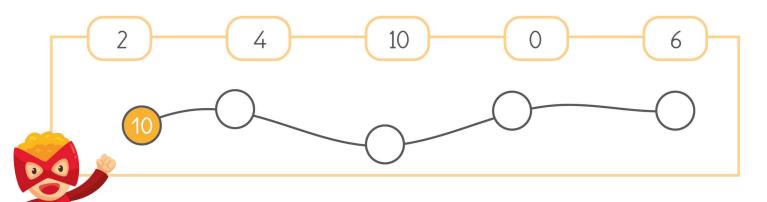

Put these numbers in order from least to greatest.

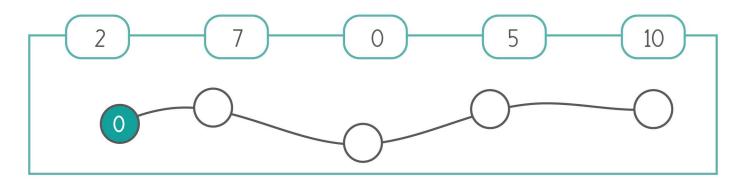

Name: Class:

## Put numbers in order up to 10

Put these numbers in order from least to greatest.

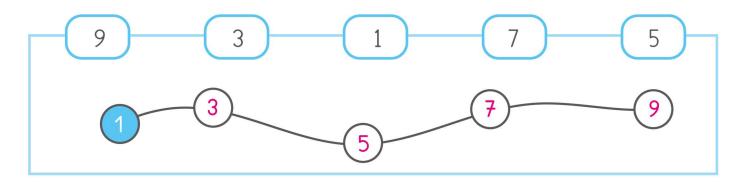

Put these numbers in order from greatest to least.

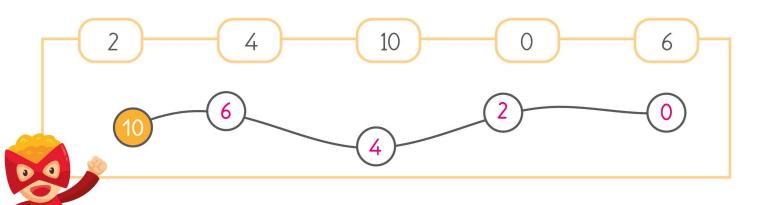

Put these numbers in order from least to greatest.

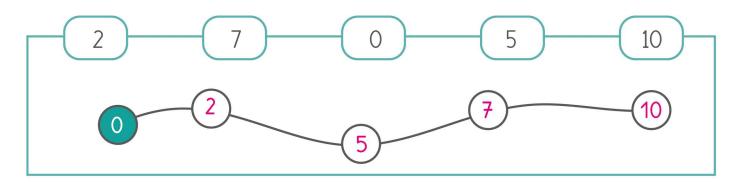